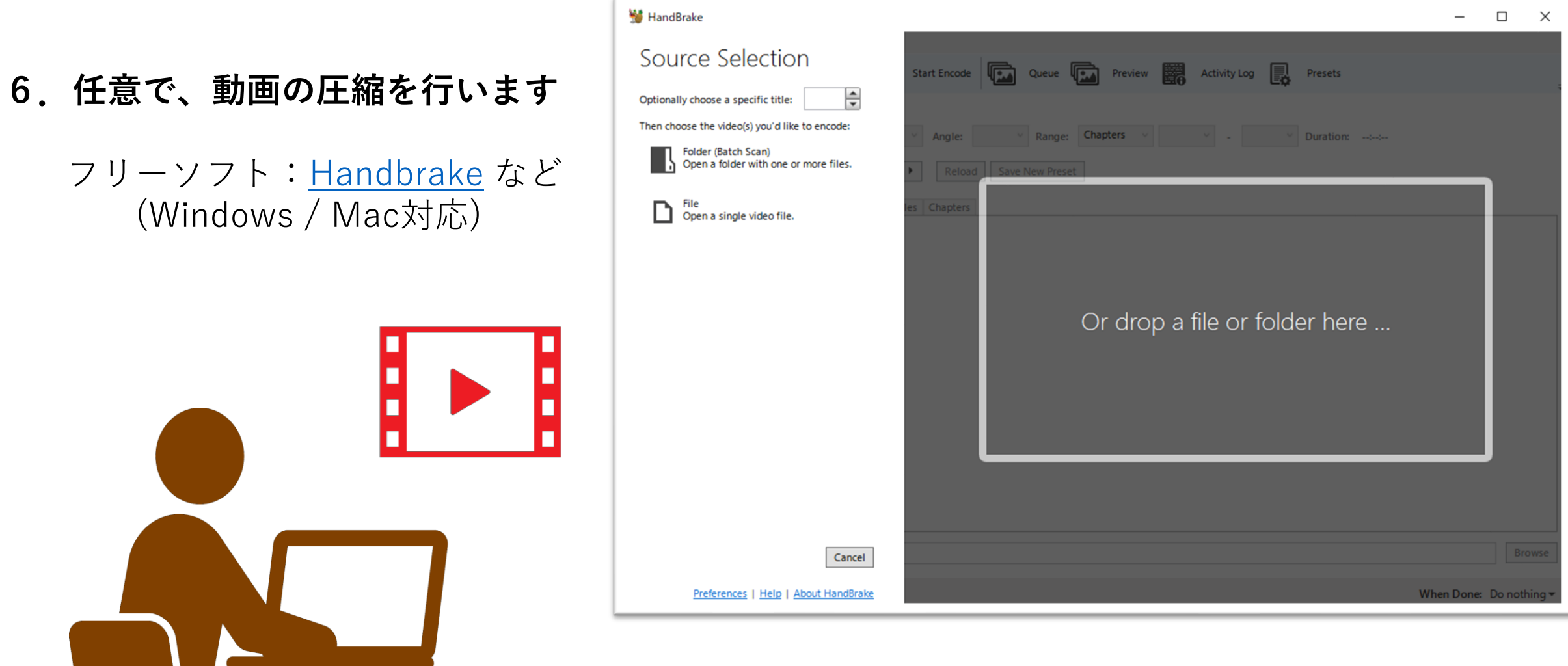

## ファイルのダウンサイジングをします